# **como jogar na lotofácil online**

- 1. como jogar na lotofácil online
- 2. como jogar na lotofácil online :1xbet zambia login password reset
- 3. como jogar na lotofácil online :bonus galera bet 50 reais

# **como jogar na lotofácil online**

#### Resumo:

**como jogar na lotofácil online : Registre-se em fauna.vet.br e ganhe um bônus incrível para começar a jogar!** 

contente:

# **como jogar na lotofácil online**

# **como jogar na lotofácil online**

E-mail: \*\* E-mail: \*\* Você está cansado de tentar a como jogar na lotofácil online sorte na loteria sem nunca ganhar? Quer saber o segredo para vencer uma lotaria, não procure mais! Este guia irá revelar os segredos da vitória 20 pontos. Sim você ouviu isso direito: vinte points!! E-mail: \*\* Email: \*\*

# **Por que 20 pontos?**

E-mail: \*\* E-mail: \*\* Você pode estar se perguntando por que estamos nos concentrando em como jogar na lotofácil online 20 pontos. A razão é simples: o número mágico de vinte e um ponto são os números da mágica quando falamos sobre jogos na loteria, mas esse será apenas aquele a quem você ganhará uma vitória! E-mail: \*\* E-mail: \*\*

## **Como escolher os números certos**

E-mail: \*\* E-mail: \*\* O primeiro passo para ganhar na loteria é escolher os números certos. Mas como você faz isso? Não foi fácil, mas mostraremos alguns truques E-mail: \*\* E-mail: \*\*

#### **1. Use um gerador de números aleatórios.**

E-mail: \*\* E-mail: \*\* Uma maneira de escolher os números certos é usar um gerador aleatório. Dessa forma, você pode garantir que seus dados sejam realmente randômicos e não influenciado por nenhum viés pessoal; Você poderá encontrar geradores on-line ou utilizar uma planilha para gerar número aleatóriamente E-mail: \*\* E-mail: \*\*

### **2. Use uma roda de loteria.**

E-mail: \*\* E-mail: \*\* Outra maneira de escolher os números certos é usar uma roda da loteria. Uma roleta na lotaria, ou seja a estratégia que usa um conjunto para cobrir todas as combinações possíveis com determinado número das bolas; por exemplo: se você estiver jogando em como jogar na lotofácil online 6/49 pode utilizar-se numa rodas capaz e cobrindo todos o possível entre seis dos 49 jogos (dentre eles), dessa forma terá mais chances do ganhar! E-mail: \*\* E-mail: \*\*

### **3. Use uma combinação de números quentes e frios.**

E-mail: \*\* E-mail: \*\* Você também pode usar uma combinação de números quentes e frios. Número quente são os que foram sorteados com frequência no passado, enquanto o número gelado é um dos menos frequentes; ao utilizar a mistura entre calor ou fria você aumenta suas chances para ganhar E-mail: \*\* E-mail: \*\*

## **Como aumentar suas chances de ganhar**

E-mail: \*\* E-mail: \*\* Agora que você sabe como escolher os números certos, quer aumentar suas chances de ganhar. Aqui estão algumas dicas para ajudá-lo a fazer isso: E-mail: \*\* E-mail: \*\*

#### **1. Jogue consistentemente**

E-mail: \*\* E-mail: \*\* A primeira coisa que você precisa fazer é jogar consistentemente. Não jogue na loteria uma vez e depois pare de parar, pois precisará brincar regularmente para aumentar suas chances... E-mail: \*\* E-mail: \*\*

#### **2. Junte-se a uma piscina de loteria**

E-mail: \*\* E-mail: \*\* Outra maneira de aumentar suas chances é juntar-se a uma loteria. Uma lotaria consiste em como jogar na lotofácil online um grupo que reúne seus recursos para comprar mais ingressos, e assim você terá melhores oportunidades na vitória E-mail: \*\* E-mail: \*\*

#### **3. Use um mergulho da sorte.**

E-mail: \*\* E-mail: \*\* Algumas loterias oferecem uma opção de mergulho sorte. Isso significa que o computador irá selecionar aleatoriamente seus números para você, isso pode ser um bom escolha se não tiver certeza quais os valores a escolher E-mail: \*\* E-mail: \*\*

## **Conclusão**

E-mail: \*\* E-mail: \*\* Ganhar na loteria não é fácil, mas com as estratégias certas você pode aumentar suas chances de ganhar. Lembre-se escolher os números certos e jogar consistentemente para se juntar a uma piscina da lotaria usando um mergulho sortudo Com essas dicas estará no caminho certo até chegar à Lotería em como jogar na lotofácil online 20 pontos! E-mail: \*\* E-mail: \*\*

#### [site da blazer oficial](https://www.dimen.com.br/site-da-blazer-oficial-2024-08-11-id-43715.pdf)

As melhores slot, para jogar na Slotomania. PlayLouca. ComboiosJogue Pussing The Cunning at Slotomania. Jogagou King of the North em { como jogar na lotofácil online Slotowmania Selotomania.

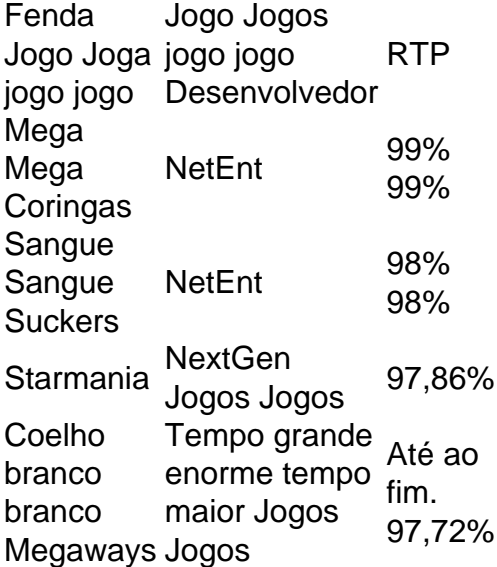

# **como jogar na lotofácil online :1xbet zambia login password reset**

A Loteria tradicional teve origem em: em Itália Itália, mudou-se para a Espanha, e finalmente veio para o México em como jogar na lotofácil online 1769. Inicialmente jogado pela elite colonial mexicana, acabou por ser abraçado por todos os social aulas.

A origem da lotera pode ser rastreada muito atrás na história. O jogo originou-se emItália Itáliano século XV e foi trazido para a Nova Espanha (México moderno) em como jogar na lotofácil online 1769. No início, a lotera era um hobby das classes altas, mas acabou se tornando uma tradição no México. Feiras.

LOTERIAS MURICY – A "LOTÉRICA PÉ QUENTE" Alameda Dr. Muricy, 826  $2^{\circ} - 3702$ 16h30 3º – 90597

# **como jogar na lotofácil online :bonus galera bet 50 reais**

Santos comentaigo que o seu melhor público da última década foi registrado na última partida da final do Campionato Paulista contro o Palmeiras, com quase 16 mil espectadores presentes na Vila Belmiro.

Essa é a segunda melhor marca de público da Vila nas últimas décennats,superada apenas pela final do Paulistão 2024, quando 16.018 pessoas assistiram a vitória do Santos diante do Audax. O clube tem constraintiente Spectatorsnos Últimos anos devido a má fase recentemente,

comgressou mais de 14 mil espectadores em como jogar na lotofácil online

jogoscontrahFrustração do rebaixamento da sq Placar de São caCar losangulari.

O atual presidente do clube, Marcelo Teixeira, conseguiu que a PMaugmente o limite de torcida para o jogo contra o Palmeiras, o que permitiu que mais pessoas assistissem à partida. Apesar de tudo, oclube ainda tem um bom resultado em como jogar na lotofácil online casa, com umreturnof 14 a 16 mil espectadores nos Últimos anos.

O segundo jogo da final está marcado para o próximo Domingo, às 18h, no Allianz Parque, e o Santos tem a oportunidade de empatar e garantir o título estadual.

Author: fauna.vet.br Subject: como jogar na lotofácil online Keywords: como jogar na lotofácil online Update: 2024/8/11 6:41:35